**Livret du Libre**

*Christophe Bliard <christophe.bliard@netcourrier.com>, Jean-Christophe Haessig <jean-christophe.haessig@utbm.fr>, Thomas Petazzoni <thomas.petazzoni@enix.org>*

Club LoLuT, Université de Technologie de Belfort-Montbéliard

Le Club LoLut est le club des utilisateurs de logiciels libres de l'Université de Technologie de Belfort Montbéliard <sup>&</sup>lt;*<http://www.utbm.fr>*>, et fait partie de l'Association des Elèves de l'UTBM.

*Permission vous est donnée de distribuer des copies exactes de ce document tant que cette note de permission et le copyright apparaissent clairement. Permission vous est donnée de distribuer des versions modifiées de ce document tant que la totalité du travail dérivé est distribuée sous les mêmes termes que celui-ci.*

> **Club LoLuT** Copyright © mars 2003 Christophe Bliard <sup>&</sup>lt;*christophe.bliard@netcourrier.com*>, Jean-Christophe Haessig <sup>&</sup>lt;*jean-christophe.haessig@utbm.fr*>, Thomas Petazzoni <sup>&</sup>lt;*thomas.petazzoni@enix.org*<sup>&</sup>gt;

Ce document <sup>a</sup> initialement été rédigé par des membres du club des utilisateurs de logiciels libres de l'UTBM, en vue de l'animation le samedi <sup>22</sup> mars 2003 d'un stand sur le Libre à l'occasion du *Libre en Fête* <sup>à</sup> l'*Espace Multimédia Gantner*, Bourogne, 90. Il <sup>a</sup> été réédité à l'occasion de la *Linux Party* du 20 avril 2003 <sup>à</sup> Montpellier, 34.

## **Livret du Libre**

#### **Table des Matières**

<span id="page-1-0"></span>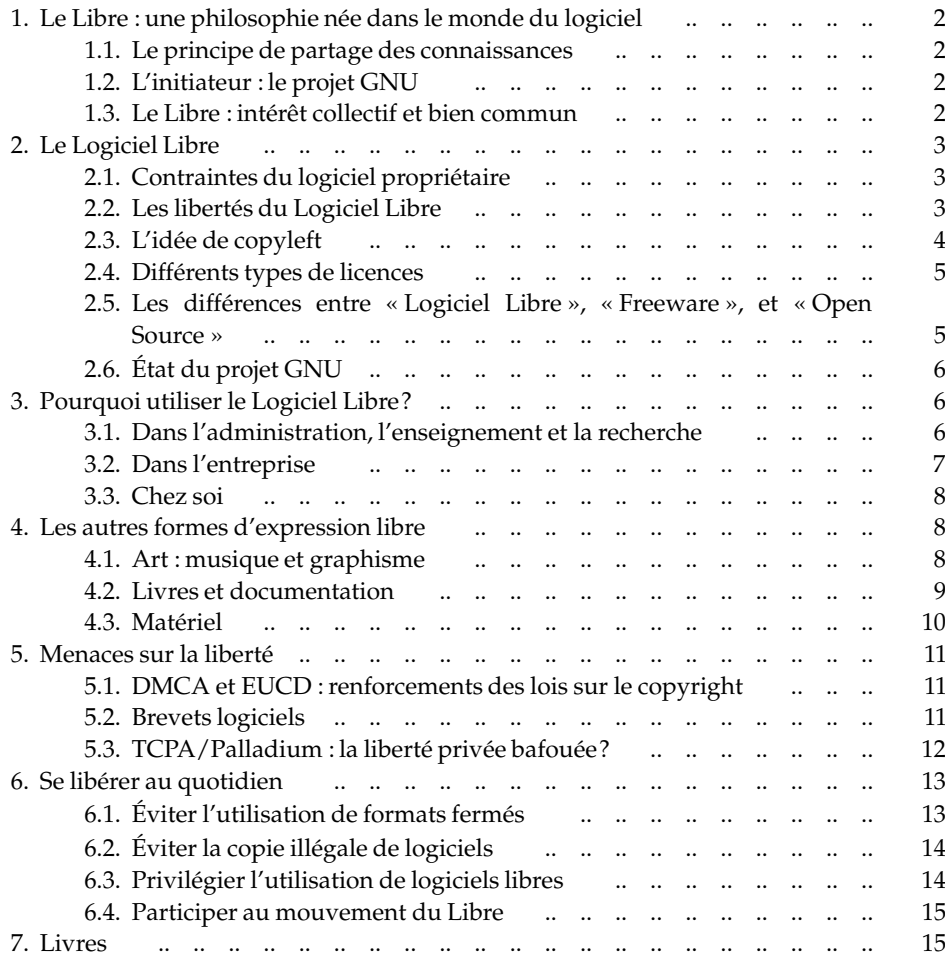

traductions officielles sont en cours d'études par des juristes. On trouvera une version traduite, non officielle sur <sup>&</sup>lt;*<http://www.linux-france.org/article/these/gpl.html>*>.. URL *http://www.fsf.org/licenses/gpl.html*.

- [21] Free SoftwareFoundation. Qu'est-cequ'un LogicielLibre?. URL*http ://www.fsf.org/ philosophy/free-sw.fr.html*.
- [22] Jiri Gaisler. LEON, processeur libre compatible SPARC V8, Agence spatiale européenne. URL *http://www.gaisler.com/leonmain.html*.
- [23] Lionel Jospin. Circulaire du <sup>21</sup> janvier 2002 relative <sup>à</sup> la mise en oeuvre d'un cadre commun d'interopérabilité pour les échanges et la compatibilité des systèmes d'information des administrations., janvier 2002. URL *http ://www.legifrance.gouv.fr/ WAspad/UnTexteDeJorf ?numjo=PRMX0205357C*.
- [24] Ludovic Courtès et al.. De l'utilisation des logiciels propriétaires dans l'enseignement public, 2002. URL *http ://ludo.humanoidz.org/doc/ll-utbm.pdf*.
- [25] Pascale Marion. Le brevet et le génome humain. DESS Droit des Biotechnologies, Université de Saint Quentin en Yvelines, 1999-2000. URL *http ://www.enix.org/ ~thomas/pub/ll-utbm/brevets/brevets\_vivant.pdf*.
- [26] Richar d M. Stallman. Pouvez-vous faire confiance à votre ordinateur?. URL *http ://infos.samizdat.net/article.php3?id\_article=180*.
- [27] Richar d Stallman. Pourquoi les logiciels ne devraient pas avoir de propriétaires. URL *http ://www.fsf.org/philosophy/why-free.fr.html*.
- [28] Romain d'Alverny. La FAQ de la Licence Art Libre, 2002, 2003. URL *http :// www.artlibre.org/faq.php*.
- [29] Ross Anderson. Traducation de la FAQ TCPA/Palladium., 2002. URL *http :// www.lebars.org/sec/tcpa-faq.fr.html*. Traduction : Christophe Le Bars
- [30] SeverineDusollier. Protection juridiquedesmesures techniques anti-piratage :le cas du DVD, Janvier 2000. URL *http://www.droit-technologie.org/1\_2.asp?actu\_id=257*.
- [31] Steeve Albini. The Problem With Music. URL *http ://www.negativland.com/albini.html*.
- [32] Steeve Coleman. Voici pourquo<sup>i</sup> j'ai choisi d'offrir gratuitement une partie de ma musique. URL *http ://ccomb.free.fr/mp3\_philosophy\_fr.html*.
- [33] Thomas Petazzoni. Formats ouverts :pourquoi et comment les utiliser?, 2003. URL *http ://www.enix.org/~thomas/pub/ll-utbm/formats\_ouverts/formats\_ouverts.html*.
- [34] Youenn Dupuis et Olivier Tardieu. La brevetabilité des logiciels, Ecole Nationale Supérieure des Mines de Paris, 2001. URL *http ://www.aful.org/brevets/memoire.pdf*.
- [35] eucd.info. Les dommages économiques et sociaux de l'article 6 de l'EUCD, 2003. URL *http ://eucd.info/eucd.fr.php*.

**18**

# <span id="page-2-0"></span>**Références**

- [1] ABU : La bibliothèque universelle. URL *http://abu.cnam.fr*.
- [2] Art Libre. URL *http://artlibre.org*.
- [3] Digital Millenium Copyright Act of 1998, U.S. Copyright Office Summary, 1998. URL *http://www.loc.gov/copyright/legislation/dmca.pdf*.
- [4] Directive 2001-29-CE sur l'harmonisation de certains aspects du droit d'auteur et des droits voisins dans la société de l'information, Parlement Européen, 2001. URL *http://eucd.info/directive-2001-29-ce.pdf*.
- [5] Extramuros. URL *http://www.extramuros.com/*.
- [6] The Freedom CPU. URL *http://www.f-cpu.org*.
- [7] Le projet GNU : La page de référence du projet GNU. URL *http://www.gnu.org/ home.fr.html*.
- [8] GnuWin, Ecole Polytechnique Fédérale de Lausanne. URL *http://gnuwin.epfl.ch/fr/ index.html*.
- [9] Le projet Gutenberg. URL *http://www.gutenberg.org*.
- [10] Knoppix. URL *http://www.knoppixfr.org/index.php?page=presentation*.
- [11] Mandrake Linux, Mandrakesoft. URL *http://www.mandrakelinux.com/fr/*.
- [12] Musique Libre. URL *http://www.musique-libre.com/*.
- [13] Le projet OpenCores. URL *http://www.opencores.org*.
- [14] Le site du mouvement OpenSource. URL *http://www.opensource.org/*.
- [15] RedHat, RedHat Corporation. URL *http://www.redhat.fr/*.
- [16] Arno, arno@scarabee.com. Le piratage au service des monopoles, 2000. URL *http:// www.uzine.net/article94.html*.
- [17] Free Software Foundation. Qu'est-ce que le Copyleft?. URL *http ://www.fsf.org/ licenses/licenses.fr.html#WhatIsCopyleft*.
- [18] Free Software Foundation. Liste des licences libres compatibles avec la GPL, non compatibles avec la GPL et des licences non libres.. URL *http ://www.fsf.org/licenses/ license-list.fr.html*.
- [19] Free Software Foundation. Catégories de licences libres et non libres. URL *http :// www.gnu.org/philosophy/categories.fr.html*.
- [20] Free Software Foundation. Le texte de la licence GNU General Public License (GPL). Le texte officieln'est disponible qu'en anglais, pour des raisons légales. Des

**2**

# **1. Le Libre : une philosophie née dans le monde du logiciel**

**1.1. Le principe de partage des connaissances**

« *Rien <sup>n</sup>'appartient <sup>à</sup> rien, tout appartient <sup>à</sup> tous* », Alfred de Musset.

Durant les derniers siècles, les progrès de la science et de la technique ont été tout <sup>à</sup> fait considérables. En effet, tous les scientifiqueset techniciens échangeaient de l'information grâce à diverses publications. Il était alors naturel de publier ses découvertes, et ce dans un objectif unique et commun : le progrès de la science. Le principe de partage des connaissances est au coeur même du progrès de la science.

L'informatique est une de ces sciences, apparue au début du siècle dernier, et concrétisée après la seconde guerre mondiale.Dans les années 60 et 70, les chercheurs en informatique des différents laboratoires publiaient leurs recherches, leurs publications et le code source (la recette d'un logiciel) de leurs productions. Ils utilisaient notamment le grand réseau planétaire en construction, principalement dédié <sup>à</sup> des finsmilitaires et scientifiques.La liberté d'utilisation des recherches en informatique et des codes sources des programmes était alors totale, et peu de chercheurs distribuaient leurs résultats sous des conditions de non divulgation : rien ne nuisait à la recherche et au progrès de la technique.

#### **1.2. L'initiateur : le projet GNU**

Les années 80 ont modifiécette règle de partage de connaissances : les éditeurs de logiciels propriétaires ont commencé <sup>à</sup> vendre leurs premiers logiciels.Ces logiciels sont alors livrés sans leur code source. Le système social du logiciel propriétaire ainsi créé est fondé sur l'isolement et la division des utilisateurs. Il est interdit de prêter un logiciel <sup>à</sup> son voisin, il est interdit de copier son logiciel.

Richard M. Stallman, un chercheur en informatique au MIT (Institut de Technologie duMassachusetts,États-Unis)décidedequitter son laboratoireen 1984, et de se consacrer à l'écriture d'un système informatique complet et libre, appelé « GNU » [\[7](#page-2-0)] (acronyme pour « *GNU's Not Unix* », « *Gnu N'est pas Unix* » en Français). Dans le même temps, Richard M. Stallman créé la FSF (Fondation pour le Logiciel Libre), qu<sup>i</sup> définitle concep<sup>t</sup> de Logiciel Libre, et rédige une licence adaptée <sup>à</sup> sa distribution, la GPL [[20](#page-2-0)] (Licence Publique Générale GNU).

#### **1.3. Le Libre : intérêt collectif et bien commun**

## <span id="page-3-0"></span>*1. Le Libre : une philosophie née dans le monde du logiciel* **<sup>3</sup>**

Pour construire les biens publics, souvent coûteux et indispensables comme l'eau courante, l'électricité, le tout-à-l'égout ou la voirie, les gens mettent en commun leurs ressources et leurs compétences pour satisfaire <sup>à</sup> ces besoins. Ce point de vue est totalement respecté par l'éthique du Libre : chacun participe <sup>à</sup> sa manière pour construire des oeuvres qu<sup>i</sup> pourron<sup>t</sup> être reprises et utilisées par l'humanité toute entière, sans aucune limitation ni dans leur utilisation, ni dans leur adaptation.Le libre est la solution <sup>à</sup> choisir naturellement pour une oeuvre d'intérêt public et de bien commun. Son application au domainedu logiciel <sup>a</sup> été simple car un logiciel, contrairement <sup>à</sup> une voiturepar exemple, est un bien immatériel qu<sup>i</sup> peu<sup>t</sup> être reproduit <sup>à</sup> l'infinià un coût quas<sup>i</sup> nul.

# **2. Le Logiciel Libre**

#### **2.1. Contraintes du logiciel propriétaire**

L'utilisation de logiciels propriétaires conduit <sup>à</sup> de nombreuses contraintes :

- • Le logiciel propriétaire est livré sans son code source, <sup>c</sup>'est <sup>à</sup> dire le texte qu<sup>i</sup> décrit son fonctionnement.Il est donc impossible pour un programmeur de le modifierou de l'améliorer.
- • La copie de logiciels propriétaires est le plus souvent illégale. Il est interdit d'aider son voisin, ce qu<sup>i</sup> romp<sup>t</sup> le principe de fraternité.
- • Le logiciel propriétaire <sup>a</sup> un coût, et engendre donc une forme de discrimination par l'argent, ce qu<sup>i</sup> romp<sup>t</sup> le principe d'égalité.
- • Les éditeurs de logiciels propriétaires essaient d'imposer des protocoles ou des formats de fichiersfermés, qu<sup>i</sup> enferment l'utilisateur dans un logiciel, et romp<sup>t</sup> le principe de liberté.

Si le logiciel propriétaire était un plat cuisiné, il vous serait impossible d'en connaître la composition, ni la façon dont le plat <sup>a</sup> été réalisé. Il vous serait bien entendu interdit d'essayer de le deviner.Il serait impossible d'améliorerla recette, et il vous serait interdit d'en donner un morceau <sup>à</sup> votre ami qu<sup>i</sup> meurt de faim. L'idée de « privatisation » du logiciel, et des autres formesd'expression est doncune idée allant <sup>à</sup> l'encontredu partage des connaissances, voir [[27](#page-1-0)].

#### **2.2. Les libertés du Logiciel Libre**

Le Logiciel Libre [\[21](#page-1-0)], tel que défi nipar la Fondation du Logiciel Libre, doit répondre à quatre libertés :

JE SUIS UN VOLEUR. Comment nommer autrement celui qui, du fait de ses connaissances techniques, de son pouvoir ou de ses relations, crée ou utilise une pénurie fabriquée de toutes pièces pour vendre un objet devenu rare <sup>à</sup> des clients qu<sup>i</sup> ne savent même pas <sup>à</sup> quo<sup>i</sup> sert cet objet?

 « Libres enfants du savoir numérique », préparée par Olivier Blondeau et Florent Latrive Editions L'Eclat <sup>&</sup>lt;*<http://www.freescape.eu.org/eclat/>*<sup>&</sup>gt;

Avec l'apparition du numérique, les 'créations' se détachent lentement de leurs supports matériels. Images, musique, mots et algorithmes sillonnent la planète jour et nuit, devant les yeux écarquillés des marchands. L'exode du savoir conduit à une terre promise <sup>à</sup> bien des bouleversements. Tandis que des armées de juristes <sup>s</sup>'interrogent sur la manière de pouvoir « vendre les idées », une rumeur <sup>s</sup>'élève, laissant entendre qu'elles pourraient être « libres comme l'air, libres comme l'eau, libres comme la connaissance ».

**16**

### <span id="page-4-0"></span>*6. Se libérer au quotidien* **<sup>15</sup>**

Knoppix [\[10](#page-2-0)] perme<sup>t</sup> de tester un système libre sans rien installer sur son ordinateur. Enfin,nous vous recommandons de lire les licences des logiciels que vous utilisez avant de cliquer sans y prêter attention sur le bouton « Accepter ».

### **6.4. Participer au mouvement du Libre**

- • Si vous êtes artiste, écrivain, musicien, poète, compositeur, peintre, philosophe, ou tout simplement si vous produisez des oeuvres, vous pouvez placer une partie de celles-ci sous une licence libre, afi nde participer à la constitution d'un fond commun de ressources libres.
- • Si vous êtes informaticien, vous pouvez participer au développement de logiciels libres.
- • Si vous êtes traducteur ou que vous maîtrisez une langue étrangère, vous pouvez participer <sup>à</sup> la traduction de textes en rappor<sup>t</sup> avec le Libre, ou de documentations techniques concernant des logiciels libres.

Il existe de multiples façons de participer au mouvement du Libre.

# **7. Livres**

Les livres cités ici ont la particularité d'être *libres*. Vous pouvez donc soit les acheter chez votre libraire, soit les télécharger <sup>à</sup> partir d'Internet.

– « Tribune Libre », par les « ténors de l'informatique libre ». Editions O'Reilly <sup>&</sup>lt;*<http://www.editions-oreilly.fr/divers/tribune-libre/>*<sup>&</sup>gt; ISBN : 2-84177-084-2

Ce livre réunit les témoignages et analyses des principaux ténors de l'informatique « Libre », et aide <sup>à</sup> mieux comprendre son fonctionnement, les raisons de son succès et sa destinée probable.

–« Logiciels Libres - Liberté, égalité, business », par Jean-Paul Smets-Solanes et Benoît Faucon Editions Edispher <sup>&</sup>lt;*<http://www.freepatents.org/liberty/>*<sup>&</sup>gt; ISBN : 2-911-968-7

Ce livre <sup>s</sup>'adresse à tous ceux qu<sup>i</sup> <sup>s</sup>'interrogent sur l'ensemble des aspects juridiques, politiques, économiques et techniques que recouvrent les logiciels libres. Il donne les clefs pour percevoir l'enjeu que les logiciels libres représentent pour l'avenir de l'industrie du logiciel et les opportunités qu'ils offrent aux sociétés européennes face <sup>à</sup> leurs concurrentes.

 « Confessions d'un voleur », par Laurent Chemla Editions Denoël <sup>&</sup>lt;*<http://www.confessions-voleur.net/>*<sup>&</sup>gt; ISBN : 2-207-25216-7

- **4**
	- •La liberté d'utiliser le logiciel pour <sup>n</sup>'importe quel usage et par toute personne.
	- •• La liberté d'étudier le logiciel, et de l'adapter à ses besoins. Pour ceci l'accès au code source est une condition requise.
	- •La liberté de redistribuer des copies, et donc d'aider votre voisin.
	- • La liberté d'améliorer le programme et de publier vos améliorations, pour en faire profiter toute la communauté. Pour ceci l'accès au code source est une condition requise.

Ces quatre libertés permettent de qualifierle Logiciel Libre de logiciel républicain. L'utilisateur est libre de choisir son logiciel, libre d'en changer. Les utilisateurs sont égaux caril <sup>n</sup>'y <sup>a</sup> pas de discrimination.L'esprit de fraternité est respecté carl'utilisateur peu<sup>t</sup> aider son voisin.

## **2.3. L'idée de copyleft**

L'idée de « *copyleft* » [\[17](#page-2-0)] (ou « *gauche d'auteur* ») est issue de l'idéede *copyright* (droit d'auteur). Contrairement <sup>à</sup> une idée reçue, le gauche d'auteur ne signifieen rien l'abandon de ses droits par l'auteur : au contraire, il perme<sup>t</sup> <sup>à</sup> l'auteur d'un logiciel d'utiliserle copyright pour faire appliquer ses droits d'une manière qu<sup>i</sup> soit profitableà l'ensemble des utilisateurs potentiels. <sup>A</sup> l'origine le copyright était utilisé pour que l'auteur puisse contrôler l'exploitation de son oeuvre, et afinde répartir équitablement les droits et devoirs entre auteur, éditeur et public.

Toutefois, on <sup>s</sup>'aperçoit que les dérives de l'utilisation du copyright sont de plus en plus nombreuses. Le pouvoir donné aux éditeurs est de plus en plus grand, les libertés du public sont de plus en plus réduites. Le copyright est donc utilisé <sup>à</sup> des finsprotectionnistes et rémunératrices, tout en réduisant l'accessibilité aux travaux. Ces dérives engendrent un déséquilibre du rappor<sup>t</sup> d'intérêts, en faveur de l'éditeur, et en défaveur du public et de l'auteur. Par exemple, l'industrie du CD de musique est tout <sup>à</sup> fait défavorable à l'auteur et <sup>à</sup> l'interprète. Les droits d'auteur (compositeur et/ou parolier) représentent 7% du prix de vented'un CD, et la redevancepayée aux interprètes représente 19% du prix de vente. Le distributeur représente 22% du prix de vente, et la maison de disque 52%. (Source : Epok, le magazine de la FNAC, numéro 34, page 103). Une autre illustration du problème pos<sup>é</sup> par l'industrie du disque est donnée en [\[31](#page-1-0)]. De même, les nouveaux formats de CD Audio illisibles avec un ordinateur limitent la liberté de l'utilisateur, qu<sup>i</sup> ne peu<sup>t</sup> plus utiliser son bien comme il le souhaite.

L'objectif du copyleft est de revendiquer la logique première du copyright, <sup>c</sup>'est <sup>à</sup> dire d'utiliser le copyright pour garantir les libertés de l'utilisateur et non les lui retirer. Le copyleft perme<sup>t</sup> de créer un fond commun de ressources libres, considérant que la

<span id="page-5-0"></span>*2. Le Logiciel Libre* **<sup>5</sup>**

connaissance scientifiquefait partie du patrimoine de l'humanité. L'idée de copyleft est donc de garantir les libertés de l'utilisateur en <sup>s</sup>'assurant que les oeuvres libres resteront libres. En revanche, il ne faut pas associer copyleft et domaine public. Une oeuvre dans le domaine public est libre de droits, <sup>c</sup>'est <sup>à</sup> dire que l'on peu<sup>t</sup> en faire ce que l'on souhaite. A l'inverse, une oeuvre distribuée sous copyleft doit rester sous copyleft. La FAQ de la Licence Art Libre [\[28](#page-1-0)], donnera de plus amples informations sur la différence entre copyright, copyleft, droits d'auteur et domaine public.

#### **2.4. Différents types de licences**

Il existe deux grands types de licences libres, les licences dites copyleftées et les licences dites non copyleftées. Les licences copyleftées <sup>n</sup>'autorisent pas <sup>à</sup> un programme libre d'être réutilisé pour un logiciel propriétaire : ce qu<sup>i</sup> est libre reste libre. Les licences non copyleftées en revanche permettent l'ajout de restriction concernant la redistribution du logiciel.La licence GPL est une licence copyleftée, tandis que la licence BSD est une licence non copyleftée. On trouvera en [\[18](#page-2-0)] une liste des licences, et des indications concernant la liberté offerte et la compatibilité avec la licence GPL.

## **2.5. Les différences entre « Logiciel Libre », « Freeware », et « Open Source »**

On peu<sup>t</sup> facilement confondre les différentes mouvances qu<sup>i</sup> gravitent autour du Logiciel Libre et qu<sup>i</sup> lui sont apparentées.

Dans la langue anglaise, le mot « free » signifie <sup>à</sup> la fois « libre » et « gratuit ». La confusion consistant <sup>à</sup> assimiler « free software » <sup>à</sup> « logiciel gratuit » est donc courante. Les « freeware » sont des logiciels gratuits, mais un logiciel libre propose bien plus. En fait, le freeware <sup>n</sup>'est qu'une variante gratuite du logiciel propriétaire. L'accès au code source <sup>n</sup>'étant pas possible, toutes les libertés ne sont pas garanties. D'autre part, un logiciel libre <sup>n</sup>'est pas forcément gratuit : la liberté <sup>a</sup> un prix! Suite <sup>à</sup> cette confusion, certains auteurs impliqués dans le Logiciel Libre ont souhaité se démarquer de cette image de gratuité en utilisant le terme « Open Source » [[14](#page-2-0)].

Ce terme <sup>n</sup>'a finalementfait qu'ajouter <sup>à</sup> la confusion. En effet, les développeurs du Logiciel Libre ont adopté un modèle de travail collaboratif via Internet qu<sup>i</sup> <sup>s</sup>'est montré extrêmement efficace. Certains acteurs du logiciel propriétaire constatant que cette efficacitédépassait la leur décidèrent de <sup>s</sup>'approprier ce modèle et ont tellement utilisé le jeune terme « Open Source » pour leur propre publicité qu'ils en ont dénaturé le sens premier.Donc la confusion règne encore au niveau du terme « Open Source » et les abus de langages sont nombreux. Certains utiliseront ce terme en voulant parler de logiciels libres sans faire l'amalgame avec les logiciels gratuits. D'autres chercheront simplement à faire croire qu'ils appartiennent <sup>à</sup> la communauté du Libre pour faire valoir leur produit.Il <sup>n</sup>'est pas toujours simple de faire la différence.

**14**

dans un format fermé.Il faut alors procéder <sup>à</sup> du reverse engineering (rétro-conception), c'est à dire qu'il faut essayer de deviner comment le format <sup>a</sup> été conçu.C'est un procédé long, complexe et même interdit aux États-Unis. Le <sup>p</sup>lus souvent, les logiciels propriétaires utilisent par défaut des fichiersde formats fermés. Ainsi, l'éditeur peu<sup>t</sup> changer le format à sa guise, de manière <sup>à</sup> obliger l'utilisateur <sup>à</sup> acheter les nouvelles versions du logiciel, sans quo<sup>i</sup> on ne peu<sup>t</sup> pas lire les nouveaux documents écrits avec le logiciel. Une grande partie des logiciels libres utilisent des formats standards reconnus au niveau mondial et standardisé par des organismes indépendants, ce qu<sup>i</sup> favorise leur interopérabilité avec les autres logiciels. Exemple : les fichiersimage Portable Network Graphics (.png), ou les documents PostScript (.ps).

L'utilisation de formats fermés viole la liberté d'utiliser l'outil informatique de son choix, car votre correspondant ne dispose peut-être pas du même logiciel que vous, pour des motifs éthiques, techniques ou économiques. L'exemple le plus typique est celui du format de fichier utilisé par le logiciel Microsoft Word. Ce format de fichier est fermé, et seul Microsoft Wor d est capable de le lire de manière convenable. Enfin,la pérennité de tels fichiers <sup>n</sup>'est pas garantie, car le logiciel que vous utilisez peu<sup>t</sup> être amené à disparaître.

En ce qu<sup>i</sup> concerne l'utilisation de formats ouverts dans l'administration, et pour quelques informations techniques sur l'utilisation des formats ouverts, on pourra consulter [\[33](#page-1-0)]

# **6.2. Éviter la copie illégale de logiciels**

A l'heure actuelle, le taux de copie illégalede logiciels estrelativement élevé, notamment chez le particulier.On pourrait penser que les éditeurs sont complètement démunis face à cet état de fait. Ces entreprises sont tout <sup>à</sup> fait conscientes qu'il est souvent impossible pour un particulier d'acheter tous les logiciels qu'il utilise. La copie illégale réalisée par les particuliers est pour elle un puissant levier marketing : les particuliers utilisant chez eux un logicielX, demanderont sûrement d'utiliserle même logiciel en entreprise, <sup>à</sup> l'école ou dans l'administration.Au final,la copie illégale de logiciel est en quelque sorte assez favorable au logiciel propriétaire, et en tout cas ne favorise pas l'utilisation de logiciels libres. L'article [\[16](#page-2-0)] donne de plus amples informations concernant ce problème.

### **6.3. Privilégier l'utilisation de logiciels libres**

L'utilisation de logiciels libres est possible par tous, que l'on soit technicien ou non. Les distributions de logiciels libres sont devenues de plus en plus simple <sup>à</sup> installer et à utiliser, comme par exemple Mandrake [\[11](#page-2-0)] et RedHat [\[15](#page-2-0)]. Par ailleurs, il est tout <sup>à</sup> fait possible d'utiliser des logiciels libres en conservant votre système d'exploitation propriétaire comme Microsoft Windows. Par exemple la compilation GnuWin [[8](#page-2-0)] offre un grand choix de logiciels libres pour Microsoft Windows, tandis que la distribution

#### <span id="page-6-0"></span>*5. Menaces sur laliberté* **13**

chiers autorisés peuven<sup>t</sup> être ouverts.Cette technologie permettrait donc théoriquement de régler tous les problèmes de virus d'une part, et de simplifierla gestion des droits numériques (DRM) d'autre part. Malheureusement, cet objectif cache de nombreux problèmes, et de nombreuses dérives potentielles.

Au niveau matériel, l'ordinateur inclut un dispositif numérique de chiffrage dont les clés sont maintenues secrètes (la partie logicielle de Microsoft reposan<sup>t</sup> sur ce système <sup>s</sup>'appelle Palladium). Le système de protection serait inviolable, car les clefs cryptographiques seraient directement intégrées au matériel. L'industrie des médias projette d'utiliser ce mécanisme pour gérer les droits des oeuvres.Il serait alors possible de <sup>n</sup>'utiliser un filmou une musique que sur un ordinateur donné, ou pour une durée déterminée. Ceci va à l'encontre du droit <sup>à</sup> la copie privée, mais pourrait aller beaucoup plus loin.

Ce dispositif serait généralisable aux messages électroniques et aux documents, qu'ils seraient donc possibles de supprimer <sup>à</sup> distance. On imagine aisément les conséquences graves que peu<sup>t</sup> avoir la suppression d'un de vos emails par votre patron. De la même façon, les logiciels de traitement de texte par exemple pourraient utiliser ce mécanisme lors de l'enregistrement des documents, de manière <sup>à</sup> ce qu'ils ne soient lisibles qu'avec les mêmes programmes propriétaires les ayan<sup>t</sup> créés, et éventuellement contrôlés par un tiers.Il serait donc possible <sup>à</sup> un tiers d'avoir des droits de lecture et de modification, utilisables de manière distante, ce qu<sup>i</sup> peu<sup>t</sup> poser des problèmes de censure. Seuls les programmes certifiéspar les grandes sociétés informatiques pourron<sup>t</sup> être éxécutés sur un ordinateur « Trusted Computing ».La certificationsera sans aucun doute un processus long et très onéreux, hors de portée des petites entreprises, et des développeurs de logiciels libres. L'informatique de confiancepermet donc de renforcer de nouveau le monopole des grandes sociétés informatiques.

Pour plus d'informations sur TCPA et Palladium, on pourra lire le texte de Richar d Stallman, « *Pouvez-vousfaire confiance <sup>à</sup> votre ordinateur* », [[26](#page-1-0)] et la FAQ TCPA/Palladium en [[29](#page-1-0)].

## **6. Se libérer au quotidien**

## **6.1. Éviter l'utilisation de formats fermés**

Les documents utilisés en informatique sont sauvegardés dans différents formats. Ces formats de fichierpeuvent être fermés ou ouverts.Un format de fichierest dit fermé lorsque les spécificationsdécrivantla structure internedu format ne sont pasdisponibles. A l'opposé,un format est dit ouvertlorsque ces spécificationssont librementdisponibles. Il est donc possible de réaliser des logiciels libres pouvan<sup>t</sup> lire et écrire des documents dans des formats ouverts, car les développeurs disposent des informations nécessaires. En revanche, il est extrêmement difficilede réaliser un logiciel permettant de lire et écrire

La meilleure façon de savoir dans quel domaine se place le logiciel que l'on utilise est de se référer à la licence sous laquelle est distribué le logiciel.On pourra par exemple se référer à [[18](#page-2-0)] et [[19](#page-2-0)] pour de plus amples explications sur les licences.

## **2.6. État du projet GNU**

**6**

Le projet GNU, associé au noyau Linux, <sup>a</sup> permis, dès 1991 de créer un ensemble de logiciels complet, permettant d'utiliser un ordinateur pour de nombreuses applications. Cet ensemble logiciel, appelé GNU/Linux, est diffusé sous forme de distributions, <sup>c</sup>'est à dire de compilations de logiciels, munies d'un système de paquetage et de mise <sup>à</sup> jour, ainsi que d'un système d'installation plus ou moins simplifié.Il est possible d'utiliser le système GNU/Linux <sup>à</sup> la fois pour des usages courants (bureautique, Internet, multimédia), mais aussi pour des usages plus professionnels (serveur Internet, développement, etc..).

## **3. Pourquoi utiliser le Logiciel Libre ?**

#### **3.1. Dans l'administration, l'enseignement et la recherche**

Les logiciels libres sont un bien commun, créé par les citoyens pour les citoyens. Leur utilisation est totalement libre, et respecte les principes fondamentaux de la république que sont la liberté, l'égalité et la fraternité.

L'État doit garantir l'égalité des citoyens devant l'accès <sup>à</sup> l'information [[23](#page-1-0)], ce que perme<sup>t</sup> le Logiciel Libre.En effet, les logiciels libres sont concus dans le respec<sup>t</sup> des standards, définis par des organismes indépendants, ce qu<sup>i</sup> perme<sup>t</sup> de garantir l'interopérabilité des systèmes. D'autre part, L'État doit garantir la pérennité des informations disponibles sous forme numérique.Les sociétés commerciales utilisent trop souvent des standards fermés, qu'elles changent régulièrement pour des raisons commerciales. L'utilisation de tels standards ne permet pas de garantir la pérennité des informations. Que se passerait-il si dans 10 ans on ne pouvait plus lire les registres de l'état civil, parce que la société qu<sup>i</sup> éditait le logiciel <sup>a</sup> fermé ou que le format de fichierest devenu obsolète? Le Logiciel Libre garantit la pérennité, car ils respectent des standards ouverts, et leur code source est disponible.

L'utilisation de logiciels propriétaires dans l'enseignement public, gratuit et laïque oblige l'étudiant <sup>à</sup> <sup>s</sup>'équiper avec ces mêmes logiciels et constitue donc une forme de publicité pour des sociétés. Il <sup>s</sup>'agit encore une fois d'une discrimination par l'argent, puisque tous les étudiants ne peuven<sup>t</sup> se procurer ces logiciels propriétaires.Par ailleurs, l'utilisation de logiciels propriétaires dans l'administration ou l'enseignement engendre des dépenses prises sur le budget de l'État, et donc sur les contribuables. Ces dépenses se

#### <span id="page-7-0"></span>*3. Pourquoi utiliser le Logiciel Libre?* **<sup>7</sup>**

matérialisent en général par l'achat de licences auprès d'éditeurs de logiciels étrangers, au lieu de financerdes projets sur le plan national.

En plus d'être éthiquement plus acceptable, l'utilisation de logiciels libres aurait de nombreux avantages. Au lieu d'utiliser l'argent du contribuable pour nourrir des intérêts privés, il serait possible d'employer des personnes pour développer des logiciels utiles à tous les citoyens, d'employer des personnes pour mettre en place des systèmes informatiques dans des lycées ou collèges, etc… L'idée de partage des connaissances, véhiculée par la philosophie du Logiciel Libre est bien en adéquation avec les valeurs de l'enseignement public [\[24](#page-1-0)]. C'est la raison pour laquelle il semble plus naturel d'utiliser de tels logiciels dans le cadre de l'éducation.

Enfin, la recherche publique étant elle aussi financée par le contribuable, il semblerait logique que les créations issues de la recherche publique soient disponibles pour tous, sous la forme de logiciels libres. Pourtant, les réussites de la recherche publique se transforment souvent en créations d'entreprise, et le code source <sup>n</sup>'est plus disponible pour tous.

#### **3.2. Dans l'entreprise**

Le Libre en entreprise est un sujet difficile,mais il convient de distinguer deux cas : les entreprises qu<sup>i</sup> utilisent des logiciels libres et celles qu<sup>i</sup> les produisent.

Les entreprises ont beaucoup <sup>à</sup> gagner en utilisant des solutions logicielles libres. En effet, en utilisant des produits propriétaires elles sont entièrement tributaires de la bonne volonté et de la santé financièrede la société éditrice.De plus, elles ne contrôlent ni leurs outils (car leur fonctionnement est caché) ni leurs données (car elles ne sont lisibles qu'avec un seul logiciel issu d'une société commerciale).De cette façon, elles <sup>s</sup>'enferment dans une dépendance vis-à-vis dudit logiciel.Elles ne peuven<sup>t</sup> pas engager de programmeurs pour modifier,améliorer ou corriger les logiciels qu'elles utilisent, elles doivent attendre que l'éditeurdu logiciel veuille bien effectuerles modificationsattendues. L'éditeur peu<sup>t</sup> très bien considérer que ces modificationsne sont pas intéressantes d'un point de vue mercantile, et l'entreprise cliente se retrouve donc bloquée. L'objectif des sociétés commerciales est de conserver le maximum de clients. Pour cela, elles mettent en place des mécanismes augmentant les coûts permettant de sortir d'une solution logicielle, notamment avec des standards fermés.

Utiliser le Logiciel Libre, <sup>c</sup>'est obtenir un contrôle total sur les outils de travail, les données, avoir la possibilité de les adapter <sup>à</sup> sa convenance mais aussi de <sup>s</sup>'assurer de façon transparente de leur fiabilité et du travail réalisé. Utiliser le Logiciel Libre, <sup>c</sup>'est aussi bénéficier du suppor<sup>t</sup> d'une communauté de programmeurs : lorsqu'une faille de sécurité est découverte, elle est généralement corrigée en quelques heures, lorsqu'un utilisateur découvre un bug ou souhaite voir une nouvelle fonctionnalité dans un logiciel, il est possible de contacter directement les développeurs du logiciel. Le Logiciel perme<sup>t</sup> de reconnaître la parternité de l'invention, et de diffuser la connaissance. C'était donc un instrument de partage de connaissances et de protection de l'inventeur.

Toutefois,les dérives sont nombreuses <sup>à</sup> l'heure actuelle.Il est désormaispossiblede déposerdes brevets surles logiciels auxÉtats-Unis.En Europe,bien que la Conventionde Munich (1972)l'interdise, le dépôt de brevets logiciels est possible en pratique.Le brevet sur le logiciel [\[34](#page-1-0)] est dangereux, car il consiste à protéger une idée. Pourtant lorsque l'on donne un crayon <sup>à</sup> quelqu'un, il <sup>n</sup>'y <sup>a</sup> toujours qu'un crayon. A l'inverse, lorsque l'on donne une idée à quelqu'un, il y <sup>a</sup> deux idées. L'idée <sup>n</sup>'a donc pas de propriétaire, <sup>c</sup>'est sa concrétisation qui <sup>a</sup> un propriétaire.

Un programme étant une association d'idées mises dans un sens cohérent, et donnant un résultat intéressant, le brevet logiciel rendrait la réalisation de logiciels extrêmement complexe, car il faudrait <sup>s</sup>'assurer que l'écriture d'un quelconque algorithme ne viole pas un brevet. A titre d'exemple, le « lien hypertexte » utilisé sur tous les sites Web d'Internet est une idée brevetée par British Telecom, qu<sup>i</sup> pourrait d'un jour <sup>à</sup> l'autre demander des royalties pour l'utilisation de cette idée. Il ne <sup>s</sup>'agit pas de demander des royalties pour l'utilisation d'un mécanisme réalisé par British Telecom et mettant en oeuvre cette idée, mais bien de demander des royalties sur l'utilisation de cette idée.

Les grandes compagnies informatiques souhaitent que le brevet logiciel soit autorisé, car elles possèdent déjà de nombreux brevets (IBM <sup>a</sup> déposé 3411 brevets en 2001, dont 524 brevets logiciels). Grâce <sup>à</sup> cet arsenal de brevets, elles pourron<sup>t</sup> procéder avec d'autres entreprises <sup>à</sup> des échanges de licences croisées : une entreprise A peu<sup>t</sup> utiliser des technologies brevetées d'une entreprise B, en échange de quo<sup>i</sup> l'entreprise B pourra utiliserd'autres technologiquesbrevetéesparl'entrepriseA.Il vade soi que ce « marché » des technologiesbrevetéesn'est accessible qu'aux plus grands, et laissede coté les petites entreprises et les développeurs de logiciels libres. Le brevet logiciel est donc un moyen très puissant de favoriser le monopole et de bloquer l'innovation.

D'autres problèmes se posen<sup>t</sup> avec les brevets, notamment en ce qu<sup>i</sup> concerne les brevets sur le vivant : est-il raisonnable de penser que tel ou tel gène est une invention? Il semblerait plutôt que les découvertes dans le domaine de la génétique soient seulement la description du fonctionnement des organismes, et non une réelle invention. Toutefois, les intérêts mercantiles et la pression des laboratoires ont amené <sup>à</sup> déposer de nombreux brevets sur le vivant [[25](#page-1-0)]

#### **5.3. TCPA/Palladium : la liberté privée bafouée?**

A l'heure actuelle, il semble tout <sup>à</sup> fait logique que l'ordinateur obéisse <sup>à</sup> son utilisateur, et uniquement <sup>à</sup> son utilisateur. Toutefois, cet axiome pourrait bien être remis en cause par la mise en place par les sociétés de médias et d'informatique d'un plan appelé « *Trusted Computing* », « *informatique de confiance* » en Français. L'objectif annoncé de ce plan est effectivement de créer une informatique de confiance, c'est à dire une informatique dans laquelle seuls des programmes autorisés peuven<sup>t</sup> être éxécutés et seuls des fi-

# <span id="page-8-0"></span>**5. Menaces sur la liberté**

## **5.1. DMCA et EUCD : renforcements des lois sur le copyright**

La DMCA [\[3](#page-2-0)] (Digital Millenium Copyright Act) est une loi américaine en vigueur visant à renforcerle copyright. L'EUCD [[4](#page-2-0)] (European Union Copyright Directive) est un projet de loi européen visant <sup>à</sup> transposer les directives américaines de la DMCA dans le droit européen. Ces lois rendent illégal le fait de contourner les protections mises en place par les éditeurs. Cela <sup>a</sup> plusieurs effets négatifs :

- • **Menace la copie privée.** La copie privée est une pratique licite dans la plupart des pays européens, et <sup>a</sup> été insérée dans la loi française en 1957. Les lois comme DMCA et EUCD interdisent la distribution de logiciels de contournement des mesures techniques de protection, et <sup>n</sup>'oblige pas les auteurs de ces mesures techniques <sup>à</sup> en permettre le contournement <sup>à</sup> des finsde copie privée.
- • **Porte atteinte au droit d'usage.** Étant donné qu'il devient interdit de contourner les protections mises en place, l'utilisateur ne peu<sup>t</sup> utiliser que les logiciels autorisés par l'éditeur. Par exemple, alors qu'il <sup>n</sup>'existait pas de logiciels libres sous Linux permettant de lire des DVD, un étudiant norvégien <sup>a</sup> cassé le code de cryptage des DVD et <sup>a</sup> écrit le logicielDeCSS permettant de lire les DVDs achetés légalement sous GNU/Linux. Cet étudiant <sup>a</sup> été poursuivi en justice pour violation de la loi DMCA. On se reportera <sup>à</sup> [[30](#page-1-0)] pour plus d'informations.
- • **Menace la pérennitédes documents.**Les protections mises en place parles éditeurs n'étant plus contournables, la pérennité des documents <sup>n</sup>'est plus garantie : si la société ayan<sup>t</sup> mis au point la protection <sup>n</sup>'existe plus, il sera alors impossible de lire d'anciens documents.

Ces lois ont bien d'autres effets négatifs : elles violent la vie privée, forcent les ventes liées, mettent en dangerl'économie, permettent des monopoles surles formats de fichiers,encouragent les abus de position dominante, encouragen<sup>t</sup> les ententes illicites, empêchent une saine concurrence, menaçen<sup>t</sup> l'interopérabilité, etc.. On trouvera une description plus complète de ces effets en [\[35](#page-1-0)].

### **5.2. Brevets logiciels**

L'idée originale des brevets est de protéger les inventions résultant de la création des hommes. Les brevets doivent être validés par une organisme, qu<sup>i</sup> doit vérifier trois critères principaux : la nouveauté, l'inventivité et l'utilité de l'invention. Le brevet

Libre rapproche l'utilisateur du développeur, dans une relation qu<sup>i</sup> <sup>n</sup>'est plus axée sur des questions mercantiles.

En ce qu<sup>i</sup> concerne la production de logiciels libres, il faut rappeler que le Logiciel Libre <sup>n</sup>'est pas forcément gratuit, et qu'il est autorisé de faire du commerce avec du Logiciel Libre. Il est donc possible pour une société de vendre des solutions libres. Toutefois, celles-ci étant librement disponibles, ce <sup>n</sup>'est pas la vente des licences qu<sup>i</sup> permettra de dégager des bénéfices.En revanche, dans le domaine de la formation, du consulting, du support, il sera possible d'offrir des services <sup>à</sup> forte valeur ajoutée, se basant sur des solutions libres.De plus, pour ces sociétés spécialisées en logiciels libres, la relation commerciale avec le client est beaucoup plus loyale : le client est libre de changer de prestataire de services. Les entreprises éditrices de logiciels libres sont donc plus attrayantes pour leurs clients car le logiciel qu'elles proposen<sup>t</sup> est moins restrictif.

### **3.3. Chez soi**

**8**

Tout d'abord, l'utilisation de logiciels libres <sup>à</sup> domicile est une démarche éthique, c'est à dire la volonté d'utiliser des logiciels réalisés dans l'objectif de créer un bien commun dans l'intérêt général, et non pas des logiciels créés pour des intérêts privés. D'autre part, l'utilisation de logiciels libres chez soi perme<sup>t</sup> de <sup>s</sup>'équiper légalement en logiciels de bonne qualité, et donc de disposer d'outils performants <sup>à</sup> faible coût. Enfin, d'un point de vue puremen<sup>t</sup> technique, de nombreux logiciels libres sont intéressants, plus sécurisés et plus fiablesque d'autres logiciels.

# **4. Les autres formes d'expression libre**

### **4.1. Art : musique et graphisme**

Alors qu'une idée créatrice <sup>a</sup> toujours comme source d'inspiration une ou des oeuvres étrangères, l'auteur le plus notable étant la nature, le système de droit d'auteur, appliqué <sup>à</sup> son paroxysme, limite le champ de créativité d'un artiste. Celui-ci <sup>n</sup>'a théoriquement pas le droit d'explorer la voie montrée par un autre artiste, quitte <sup>à</sup> marcher dans ses pas pour ensuite trouver sa propre voie.Il est ainsi interdit de réutiliser des éléments appartenant <sup>à</sup> notre patrimoine artistique pour chercher <sup>à</sup> composer une nouvelle oeuvre et exprimer « autre chose ».

Dans le domaine musical, cela interdit <sup>à</sup> un créatif en herbe de pouvoir jouer avec les sons des autres auteurs pour composer sa musique. Il <sup>n</sup>'en possède pas les droits d'exploitation. Tout comme un jeune groupe ne peu<sup>t</sup> pas jouer en petit comité des morceaux connus sans l'accor d de la Sacem, même si les auteurs des morceaux joués désirent une libre diffusion de leurs oeuvres (comme Steve Coleman [[32\]](#page-1-0)). Dans le domaine gra-

## <span id="page-9-0"></span>*4. Les autres formes d'expression libre* **<sup>9</sup>**

phique, des « oeuvres » comme l'éclairage de la Tour Eiffel sont soumises à des droits et vous ne pouvez pas en publier une photo sans accor d écrit explicite.

De plus, dans le domaine de l'art, alors que l'oeuvre tend le plus souvent <sup>à</sup> être le résultat de la recherche par l'auteur de l'écho de son moi profond, on constate que ce n'est plus cette quête qu<sup>i</sup> motive le créateur, mais plus le profit économique exclusif. Cela se vérifienotamment dans le domaine du cinéma et de la musique. La Licence Art Libre [\[2](#page-2-0)] offre un cadre aux gens désireux de rendre leur oeuvre libre (D'autres licences libres existent pour ce type de contenu). Partager ses oeuvres avec d'autres personnes, soit pour demander de l'aide afind'améliorer un travail, soit pour proposerlibrement sa vision artistique au reste du monde est le propre de cette licence.

Si vous <sup>n</sup>'utilisez que des oeuvres libres, rien ne vous empêche alors :

- •d'en réaliser des copies, quel qu'en soit le nombre, la destination et la finalité;
- •de modifierces copies afind'apporter votre vision <sup>à</sup> l'oeuvre;
- • de diffuser ou faire diffuser ces copies, ou le travail que vous avez réalisé <sup>à</sup> partir de ces copies, et ce à titre gratuit ou onéreux.

Dans un monde où tous les contenus seraient libres, vous pourriez alors posséder plusieurs oeuvres, soit achetées, soit copiées chez vos amis. Vous pourriez remercier les auteurs soit en leur envoyan<sup>t</sup> une donation sans passer par des intermédiaires, soit en leur achetant une de leurs oeuvres. Vous pourriez également, « hissé \*sur\* les \*épaules\* des géants », apporter vos modifications aux oeuvres pour adapter le contenu <sup>à</sup> votre vision, et la partager avec d'autres.De plus, beaucoup d'auteurs doivent respecter les tendances du moment lors de l'écriture de leur oeuvre pour pouvoir espérer être publié dans le modèle commercial imposé parles grandes maisons d'édition.Le modèle de l'art libre ne contraint pas l'auteur dans ces conformités. Et comme la création dans ce cadre n'est pas soumis <sup>à</sup> un intérêt économique, celle-ci est souvent d'une qualité différente de ce qu'on peu<sup>t</sup> simplement trouver dans le commerce. Aux adresses [\[2](#page-2-0)] et [\[12](#page-2-0)], on pourra trouver de nombreuses oeuvres libres.

#### **4.2. Livres et documentation**

De plus en plus de livres sont édités en utilisant une licence libre. Ces ouvrages ne sont pour l'instant que des documentations ou des livres traitant eux-même du Libre. Mais il <sup>s</sup>'agit d'une étape préliminaire avant que ce mode de diffusion se popularise.Ainsi, tout le monde <sup>a</sup> accès <sup>à</sup> ces livres et <sup>à</sup> ces documentations, base de départ du partage de la connaissance.On <sup>a</sup> la liberté de les modifieret de les adapter pourles réutiliser dans nos oeuvres.On peu<sup>t</sup> par exemple faire des traductions de ces oeuvres dans la langue de son pays ou bien rajouter des chapitres afind'apporter des précisions sur un

point.De plus, <sup>n</sup>'étant soumis <sup>à</sup> aucune contrainte, le livre libre ouvrirait un champ <sup>à</sup> de nombreuses possibilités.On pourrait voir des gens <sup>s</sup>'essayant <sup>à</sup> écrire des finsdifférentes pour leurs livres préférés, ou trouver plusieurs romans racontant une même histoire, mais narrée du point de vue d'un personnage secondaire, ou bien encore réaliser une adaptation vidéo libre du roman, juste pour <sup>s</sup>'amuser.

A titre d'exemple, on peu<sup>t</sup> citer le projet Gutenber g [\[9\]](#page-2-0) lancé en 1971 par Michael Hart ou ABU - La Bibliothèque Universelle [\[1](#page-2-0)]lancé en 1993 par l'Association des BibliophilesUniversels.Il <sup>s</sup>'agit debibliothèquesvirtuelles contenant aujourd'hui environ6000 ouvrages dans leurs langues originales. Tous ces ouvrages sont tombés dans le domaine public et sont par conséquent téléchargeables librement grâce au travail de bénévoles du monde entier : [[2](#page-2-0)] et [\[12](#page-2-0)]. Un commentaire sur le projet Gutenber g est propos<sup>é</sup> en [[5](#page-2-0)].

#### **4.3. Matériel**

**10**

Il peu<sup>t</sup> paraître difficilede réaliser du matériel libre dans la mesure où <sup>c</sup>'est un bien matériel. Toutefois, la partie conceptuelle du matériel peu<sup>t</sup> très bien être distribuée sous une licence libre. Elle devient donc utilisable par <sup>n</sup>'importe qu<sup>i</sup> pour éventuellement réaliser l'implémentation matérielle.Les projets suivants sont de bonnes illustrations de cette possibilité :

- • Le projet F-CPU [\[6](#page-2-0)] vise <sup>à</sup> concevoir un processeur dont les sources sont librement disponibles, et distribuées sous licence GPL.
- • De la même façon, le projet OpenCores [\[13](#page-2-0)] propose de créer la partie conceptuelle de microprocesseurs, microcontrôleurs, coprocesseurs ou mémoires.
- • Le projet LEON [[22\]](#page-1-0), lancé <sup>à</sup> l'initiative de l'Agence Spatiale Européenne <sup>a</sup> consisté a implanter un processeur compatible Sparc et <sup>à</sup> le distribuer sous une licence libre (GPL). L'ESA <sup>a</sup> lancé ce projet parce qu'elle avait besoin d'une version tolérante aux fautes du processeur pour une utilisation dans l'environnement critique qu'est l'espace. Ce projet montre bien l'intérêt du Libre : les sources du processeur SPARC original <sup>n</sup>'étant pas disponibles, l'ESA ne pouvait pas réaliser une version spécifiquemen<sup>t</sup> adaptée <sup>à</sup> ses besoins. Cela <sup>a</sup> été rendu possible grâce <sup>à</sup> la version libre du processeur.